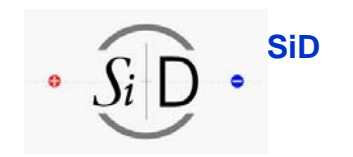

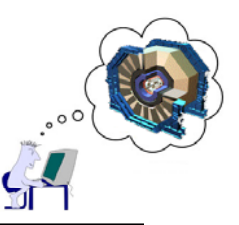

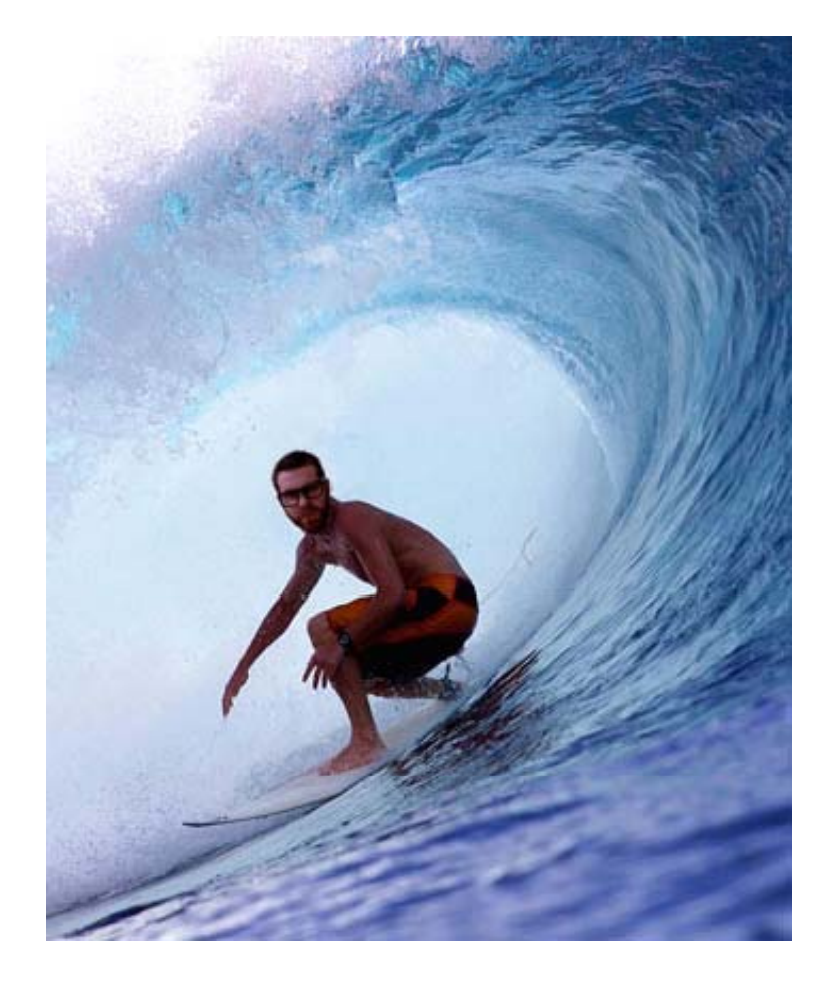

#### **General Software Issues at SiD**

**Tony Johnson Stanford Linear Accelerator Center <sup>t</sup> j@ l <sup>t</sup> f d d tonyj@slac.stanford.edu**

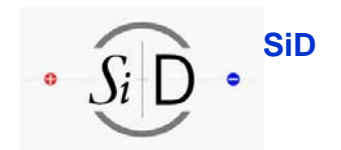

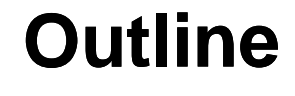

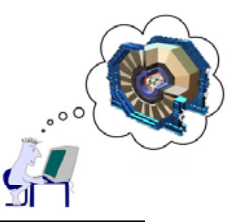

- $\bullet$  **Topics Covered**
	- **A Recap: Software Overview** 
		- **Geometry**
		- **SLIC, org.lcsim**
		- **Tools**
	- **Planned Enhancements**
		- **LCIO improvements**
		- **LCGO common geometry**
	- **Documentation/Communication/Collaboration**
		- **Documentation**
		- **Forums**
		- **New SiD web site**

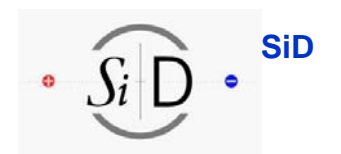

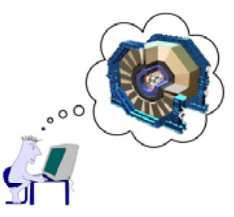

- • **Enable full studies of ILC physics to optimize detector design and eventual physics output**
	- **U li ti d t t t i Use realistic detector geometries**
	- –**Full simulation (in combination with fast parameterized MCs)**
	- **Full reconstruction**
		- Simulate benchmark physics processes on different full detector **designs.**
		- **Encourage development of realistic analysis algorithms**
		- **See how these algorithms work with full detector simulations**
- • **Facilitate contribution from physicists in different locations with various amounts of time available (normally not much!)**
	- **Software should be easy to install, learn, use**
		- • **Goal is to allow software to be installed from CD or web with no external dependencies**
		- **Support via web based forums, tutorials, meetings.**

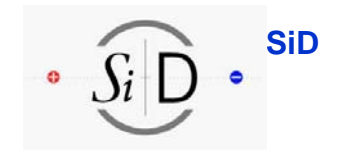

 $\mathcal{G}$ 

#### **Overview: "SiD/ALCPG" Framework**

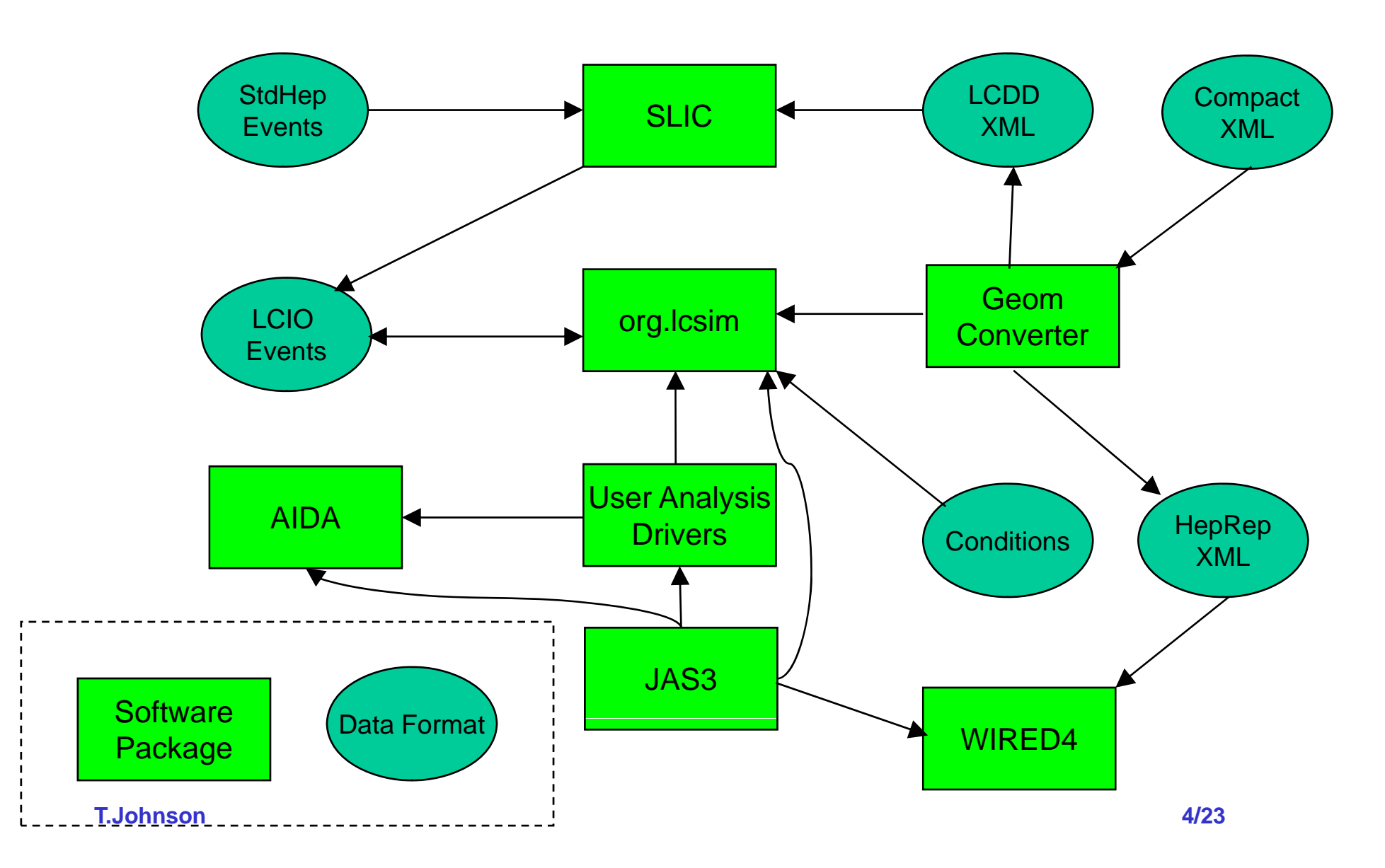

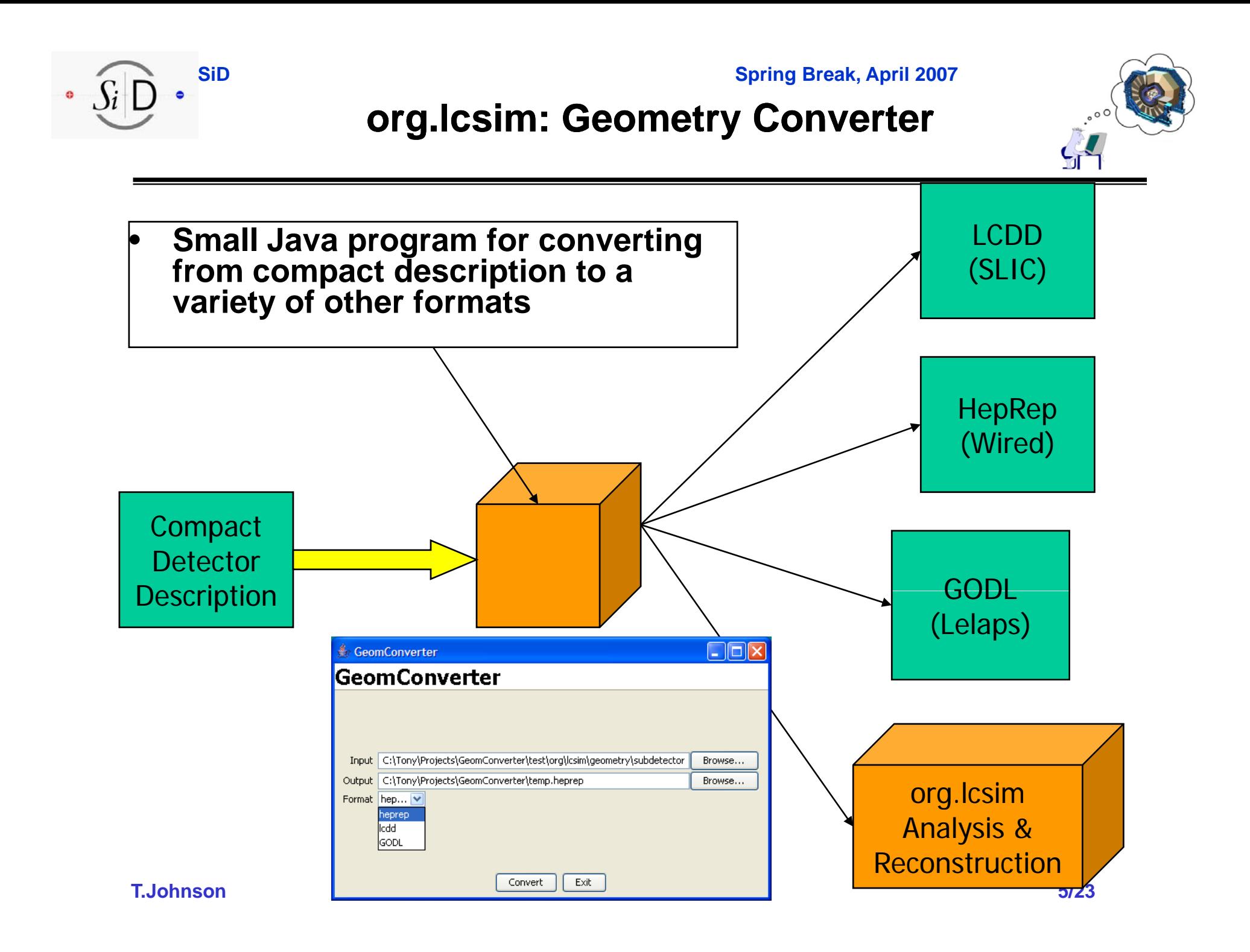

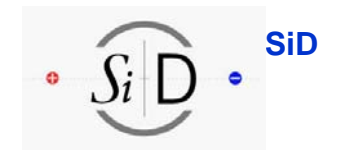

## **Geometry** in org. Icsim

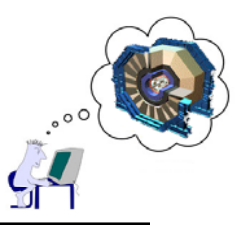

- • **Up to now geometry in org.lcsim was at very high level**
	- **Derived from compact geometry description**
		- **Detector -> Global properties of detector**
		- **Subdetector -> Location layering of subdetectors <sup>&</sup>gt; Location,**
		- **IDDecoder -> Hit position, neighbors, …**
	- **Not sufficiently detailed for Si strip reconstruction**
- $\bullet$  **Detailed geometry created by Tim Nelson, Jeremy McCormick**
	- **Derived from compact description**
	- **Fits into existing compact geometry description**
	- **Gives full positioning of elements at the strip level**

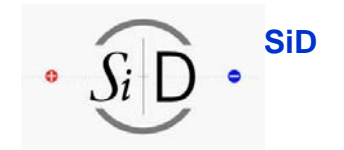

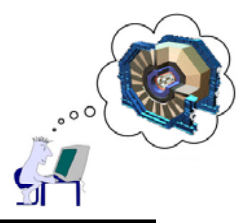

### **Detailed Geometry in org. Icsim**

- • **Geometry tree**
	- hierarchy of PhysicalVolumes and **LogicalVolumes** 
		- LogicalVolume
			- shapes parameters, isInside
			- materials A, Z, density, radiation length, interaction length, etc.
		- • PhysicalVolume
			- transformation translation <sup>+</sup>rotation

#### •**DetectorElement tree** –

- hierarchy of DetectorElements with uplinks
	- What DetectorElement is point inside?
	- What position of <sup>a</sup> DetectorElement?
	- What is the global to local coordinate transformation for the DetectorElement?
- **•** Existing Detector, Subdetector become •**DetectorElements**

```
// Get child DetectorElements of the Detector.
IDetectorElementContainer detElems = detector.getChildren() :
// Loop over the child DEs.
for ( IDetectorElement de : detElems )
X
   // Print the name.
   System.out.println(de.getName()):
   // Print the position.
   if (de. has GeometryInfo() )J
      System.out.println( de.getGeometry().getPosition() );
   // Print the names of the children.
   for (IDetectorElement child : de.getChildren())
      System.out.println( " " + child.getName() ):
```
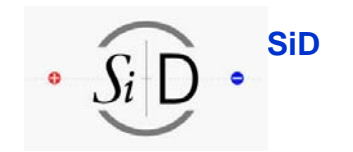

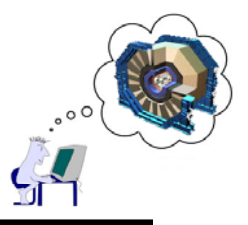

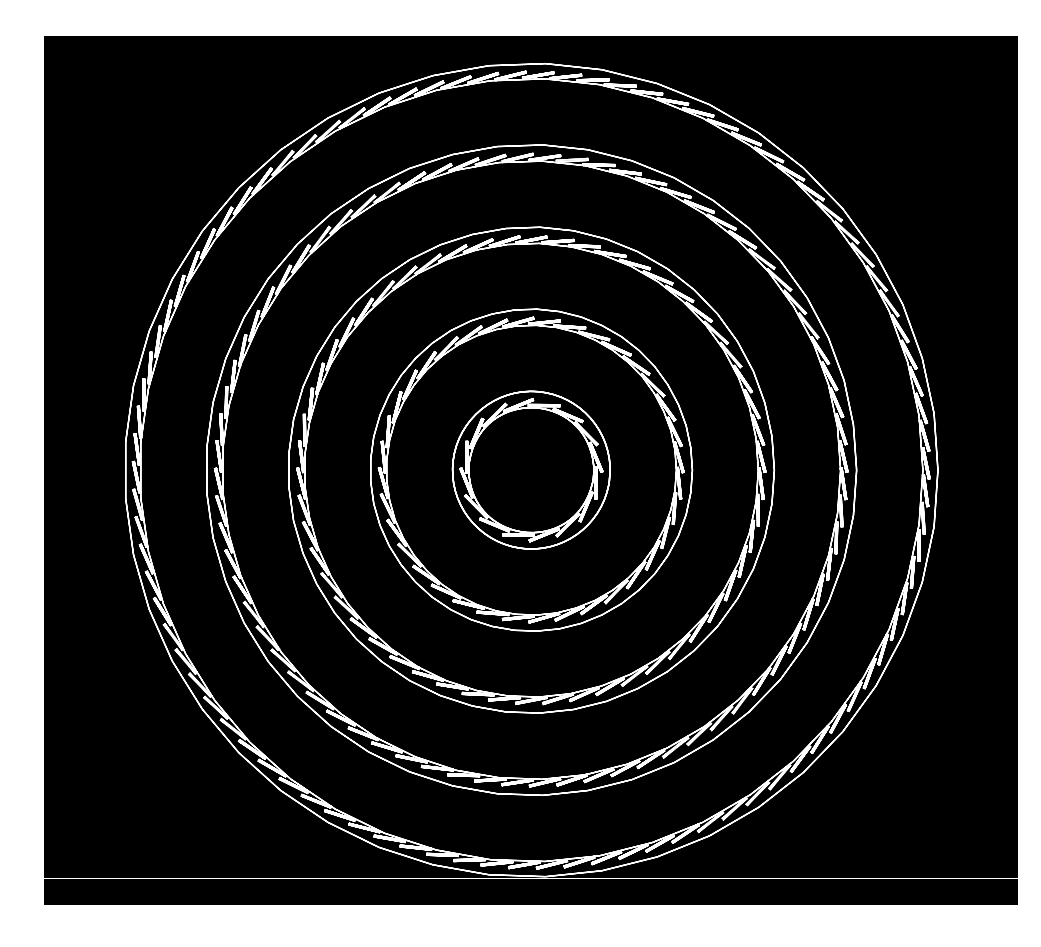

#### SiTrackerBarrelTest ShapeRotateTest

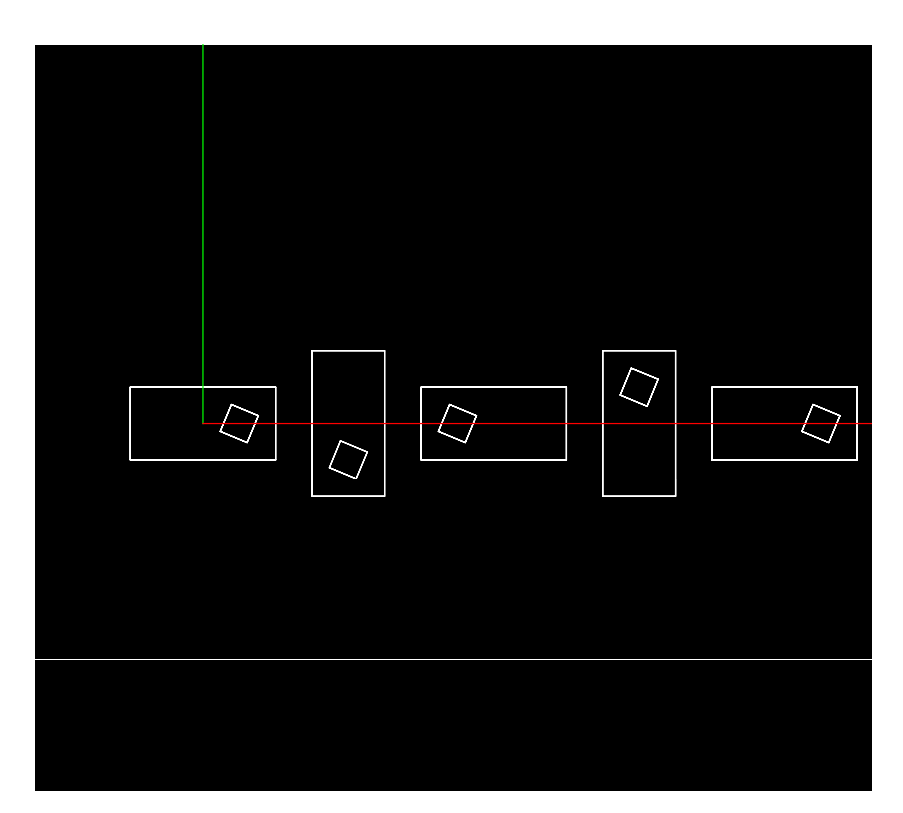

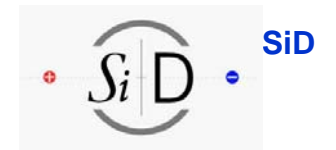

### **or g.lcsim Contents**

•

•

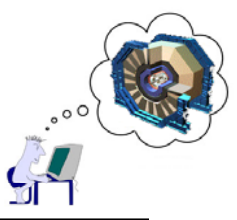

- • **Org.lcsim package includes:**
	- **Physics utilities:**
		-
		- **Diagnostic event generator, stdhep reader/translator**
		- **Histogramming/Fitting/Plotting (AIDA based)**
		- **Event Display**
		- **Processor/Driver infrastructure**
	- **Fast MC** 
		- **Track/Cluster smearing**
	- **Reconstruction**
		- **Cheaters (perfect reconstruction)**
		- **Detector Response** 
			- **CCDSim, Digisim**
		- **Clustering Algorithms**
			- **Cheater, DirectedTree, NearestNeighbour, Cone**
		- **Tracking Finding/Fitting Algorithms**
			- **TRF,**
		- **Muon Finding, Swiming**
		- **Vertex Finding (ZvTop)**
- • **Goal of org.lcsim is** 
	- **not "A single reconstruction package"**
- **Jet finders event shape routines finders, <sup>a</sup> framework into which reconstruction algorithms can be plugged.**
	- **We encourage users to contribute code to the "contrib" area as soon as possible.**
	- **Important to encourage collaboration, reuse,<br>A based) and as learning tool and as learning tool.**
		- **Recently split into:**
			- **"Contrib" – code which compiles and is maintained**
			- **•** "Sandbox" ideas, analysis snippets, **doesn't necessarily compile**
		- **Many contributions added recently:**
			- **HMatrix cluster analysis**
			- **VertexFitter**
			- **PFA algorithms/template**
			- **SODTracker**
			- **Garfield Tracker**
		- **Calorimeter Cell Ganging earestN Cell**
			- **FastMC improvements**
			- **Tracking finding/fitting**
			- **MIP Finder**
			- **2 Minimum Spanning Tree Clustering**

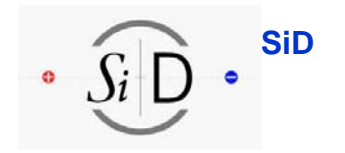

#### **org p .lcsim: Examples**

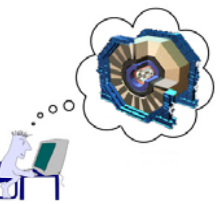

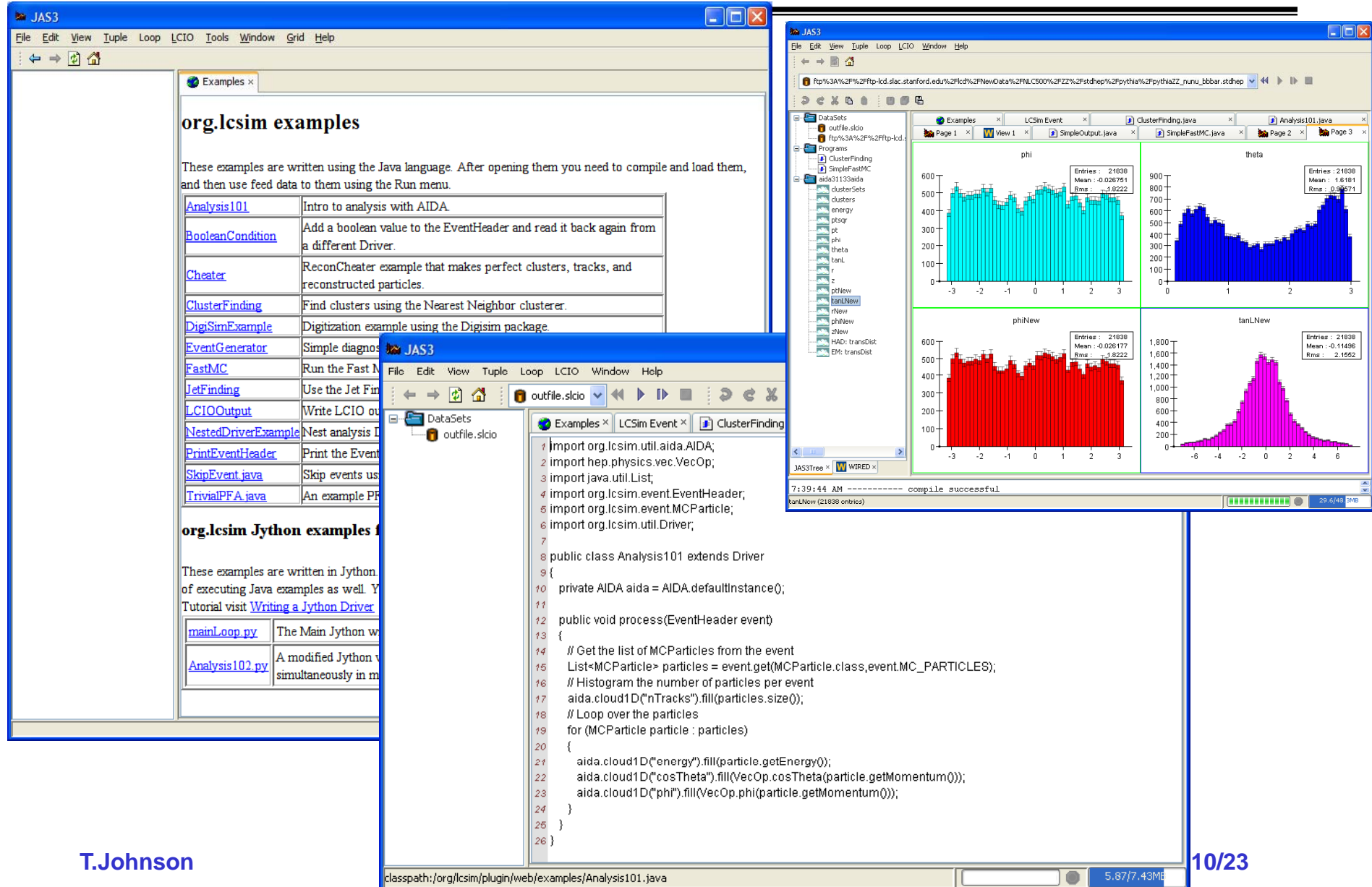

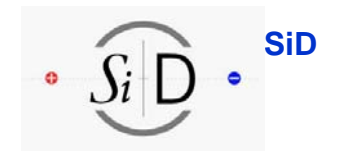

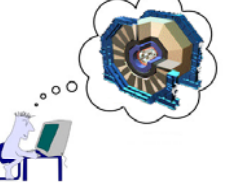

#### **org.lcsim: Event Browser**

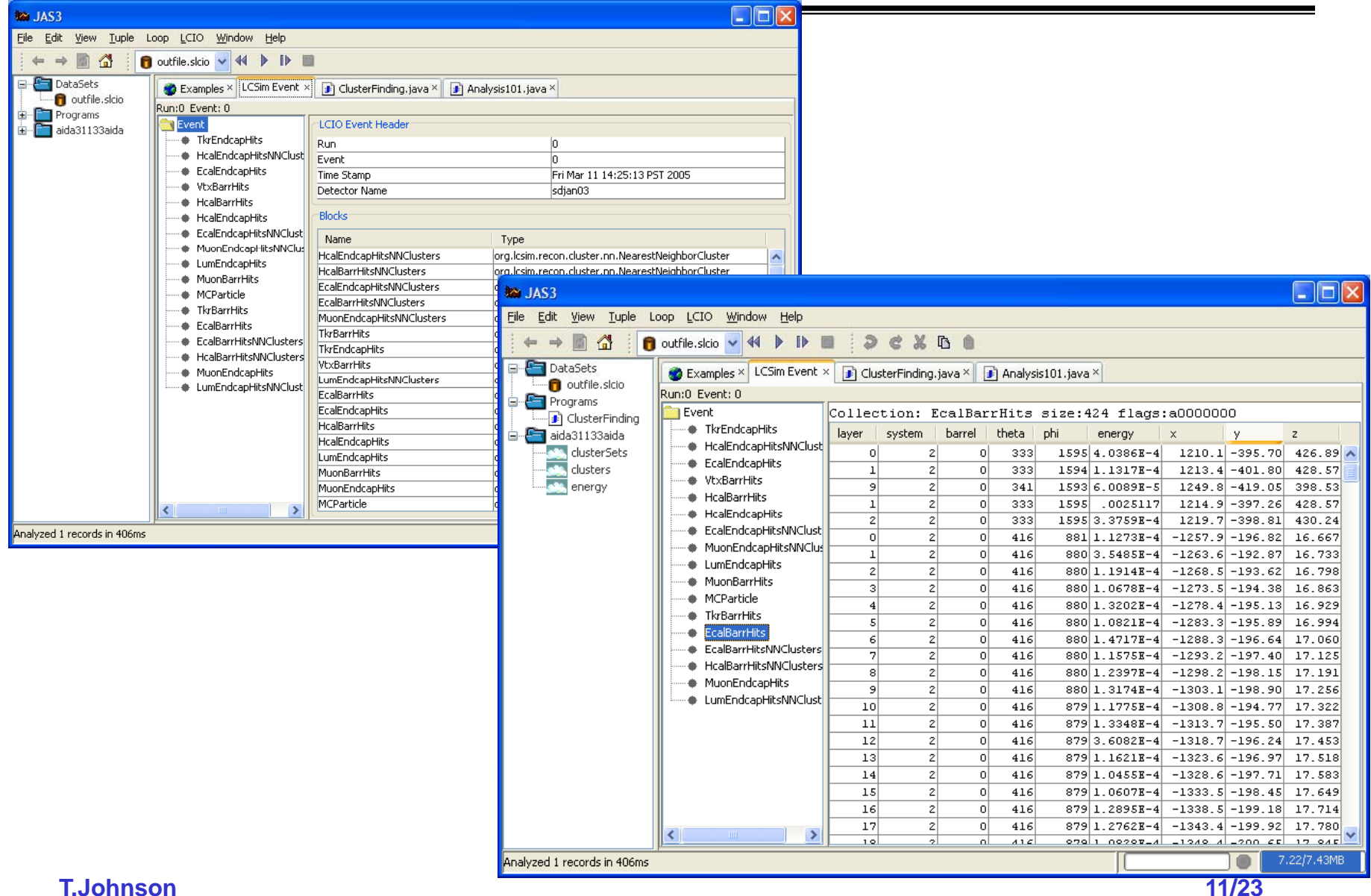

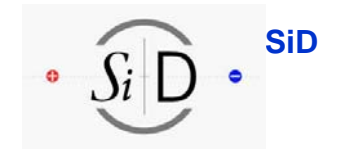

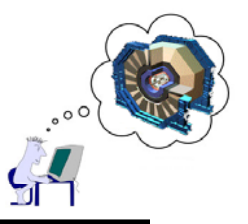

#### **Using org. Icsim with WIRED4**

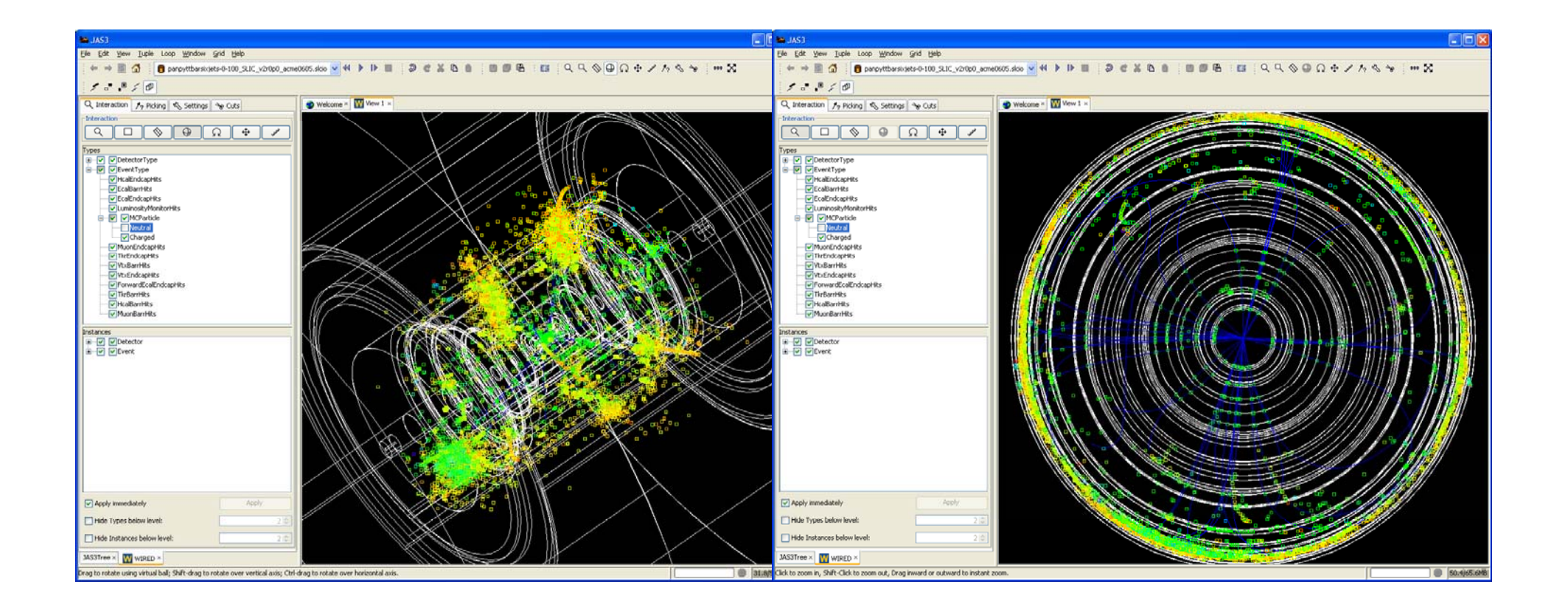

### **Using org.Icsim with WIRED4**

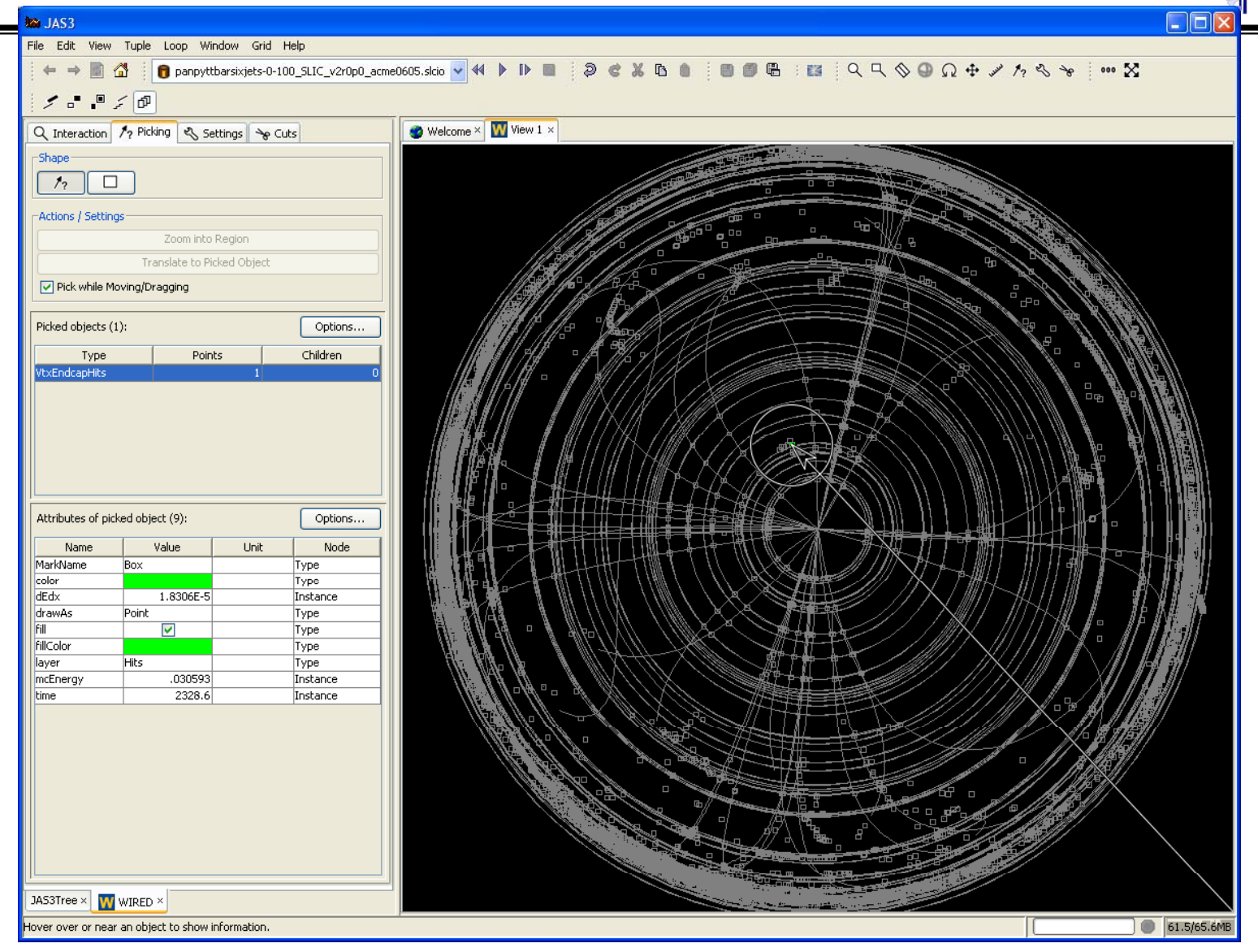

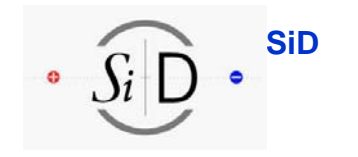

#### **Using org. Icsim with WIRED4**

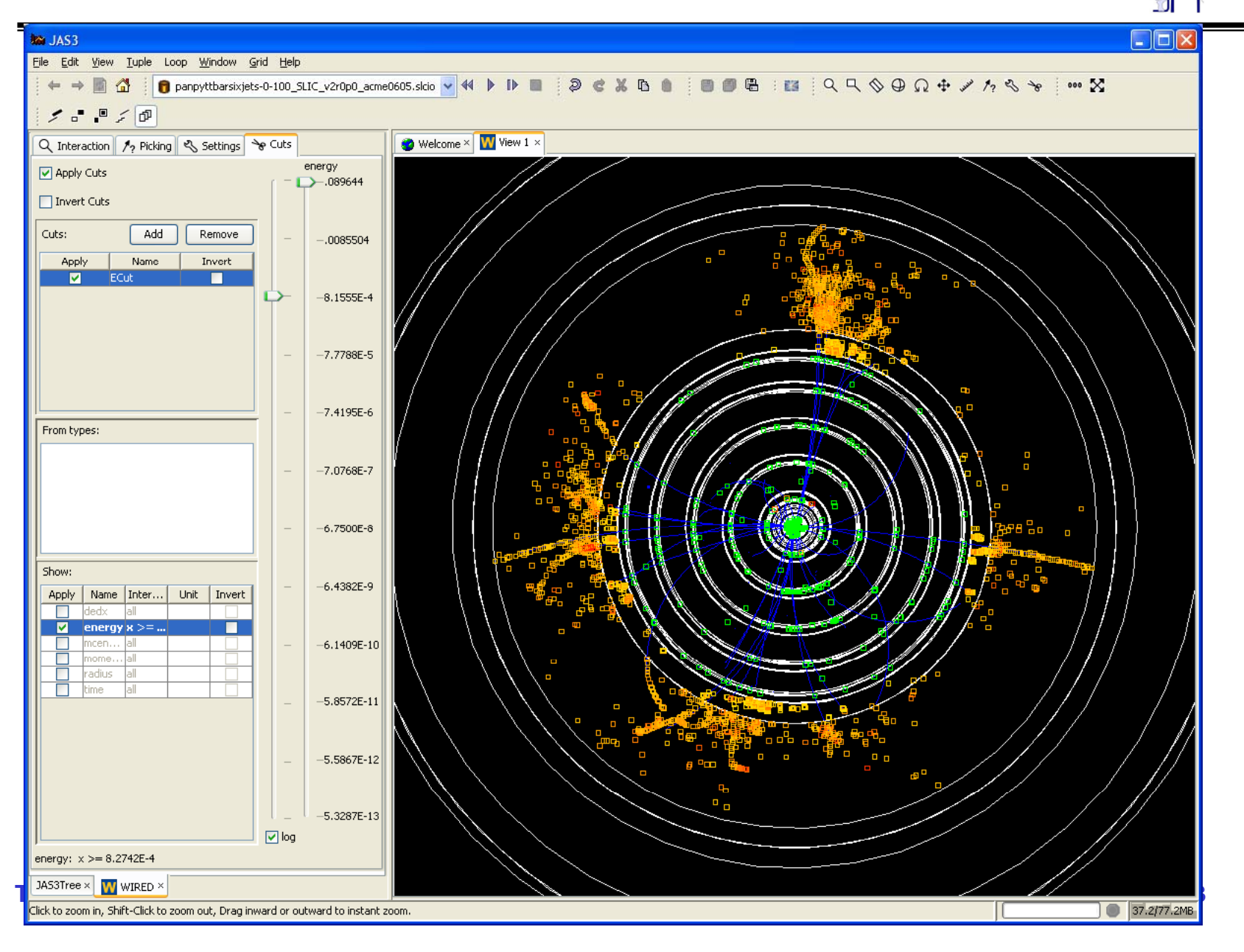

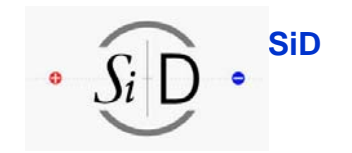

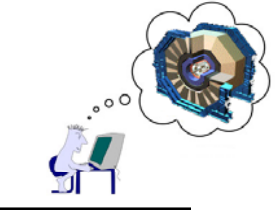

## **How to run full reconstruction?**

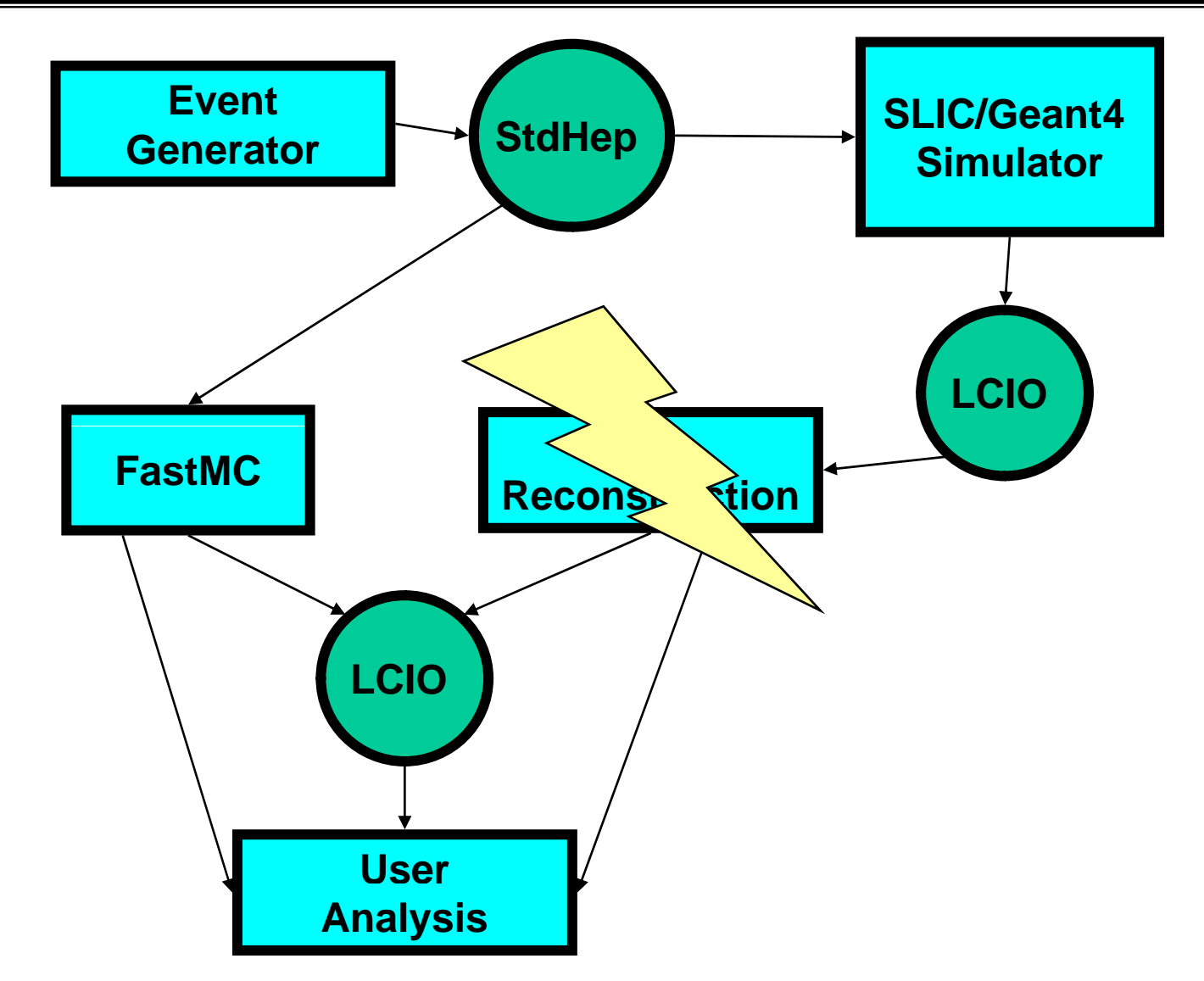

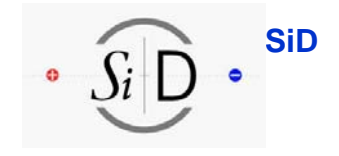

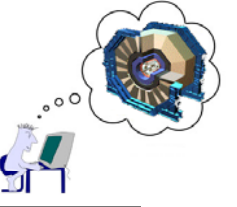

#### **org g .lcsim Reconstruction Packages**

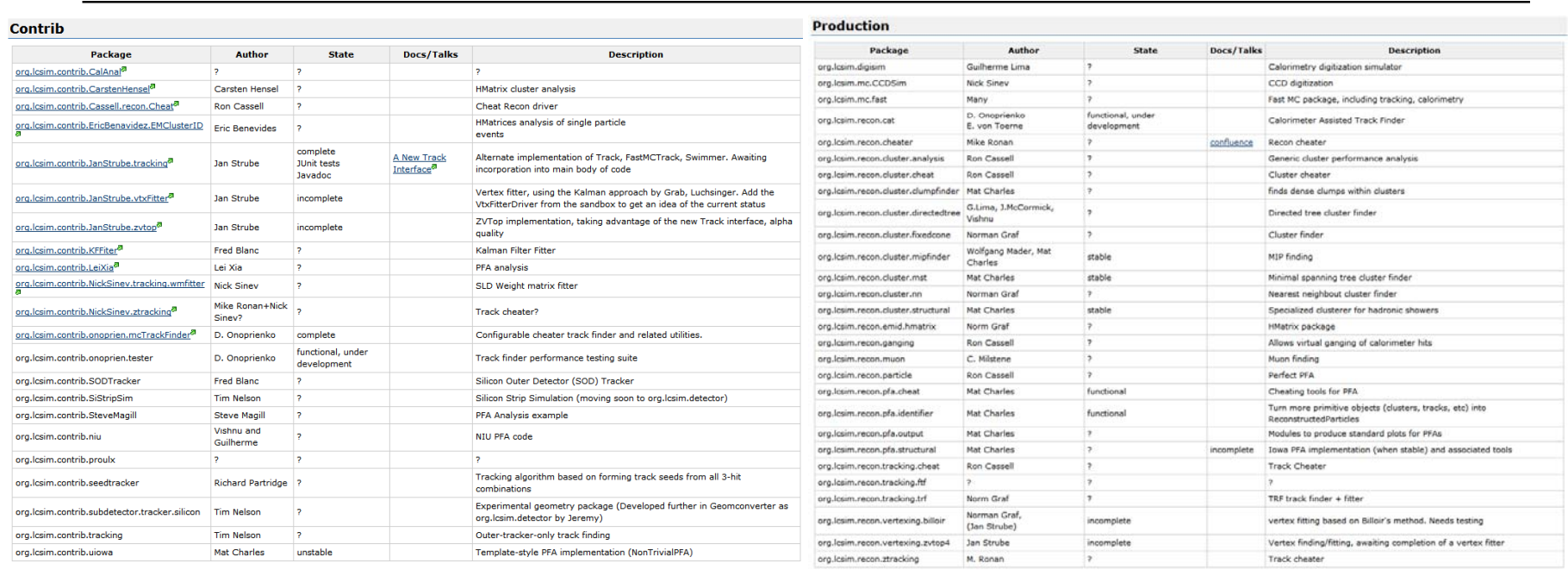

#### •**Conclusions**

- **Many people are working on reconstruction code**
- **Effort to persuade people to commit code to "contrib" area has been successf l u**
- **But it is not easy for new users to understand how to use or contribute**
- • **We need to work to extend tutorials to also cover reconstruction packages**
	- **E d l t t ib t d t ti Encourage developers to contribute documentation**
	- **Start by updating: http://confluence.slac.stanford.edu/x/f3c**

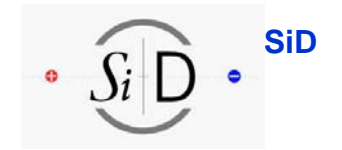

# **LCIO Enhancements**

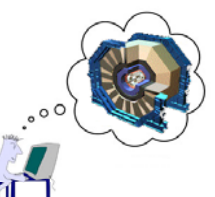

- • **LCIO adopted by most ILC software**
	- **Provides interoperability between frameworks**
- • **LCIO enhancements being actively worked on**
	- **Improved performance for rawdata/DAQ**
	- – **Improved efficiency for DST analysis**
		- **Random access to events/parts of event**
		- **Ability to split data over multiple files**
	- **Should be ready this summer**
- • **LCGO – geometry interoperability**
	- **Technical specs developed**
	- **Fig. 3 Ready by end of year?**

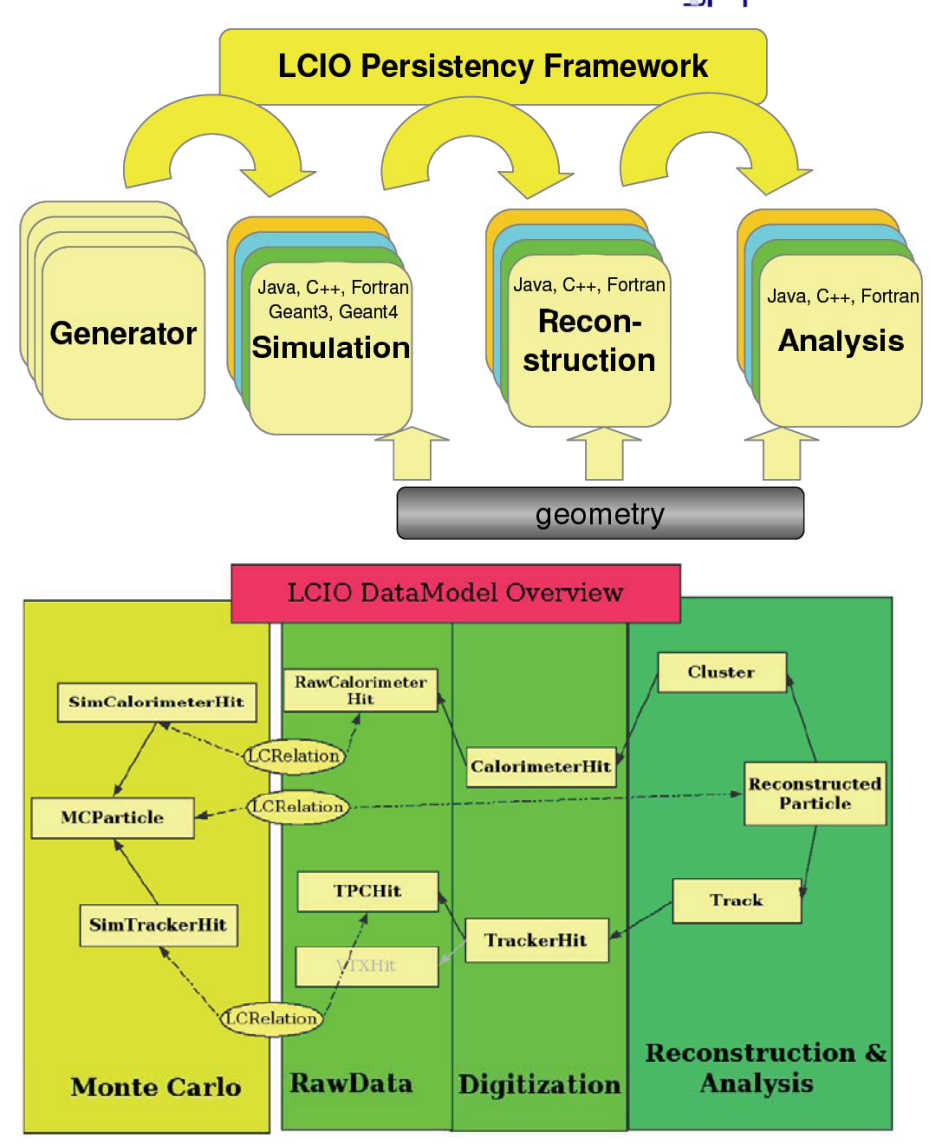

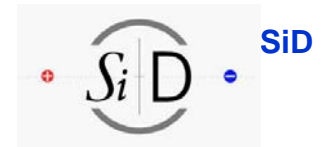

#### **SiD Spring Break, April 2007 Resources for getting started/working with simulation/reconstruction tools**

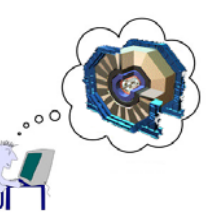

- • **http://lcsim.org/ Web Site**
	- **Tutorials**
		- **Software installation**
		- •**Using tools**
		- •**Simple Analysis Examples**
		- •**Developers Guide Guide**
	- **Datasets**
	- **Documentation**
- • **Confluence Wiki**
	- **More tutorials**
	- **More documentation**
	- **Examble 2 Biggs 2 B Find asked Questions**
	- **You are encouraged to comment on, add to, or correct existing documentation**
		- •**https://jira.slac.stanford.edu/signup/**

#### **Introduction**

This site is designed to provide physicists the tools needed to investigate the physics potential of a linear e+e- collider. Many of the tools necessary to generate Monte Carlo events, simulate the response of typical detectors, and conduct the ensuing analysis of the "data" can be found at this site or others linked from here.

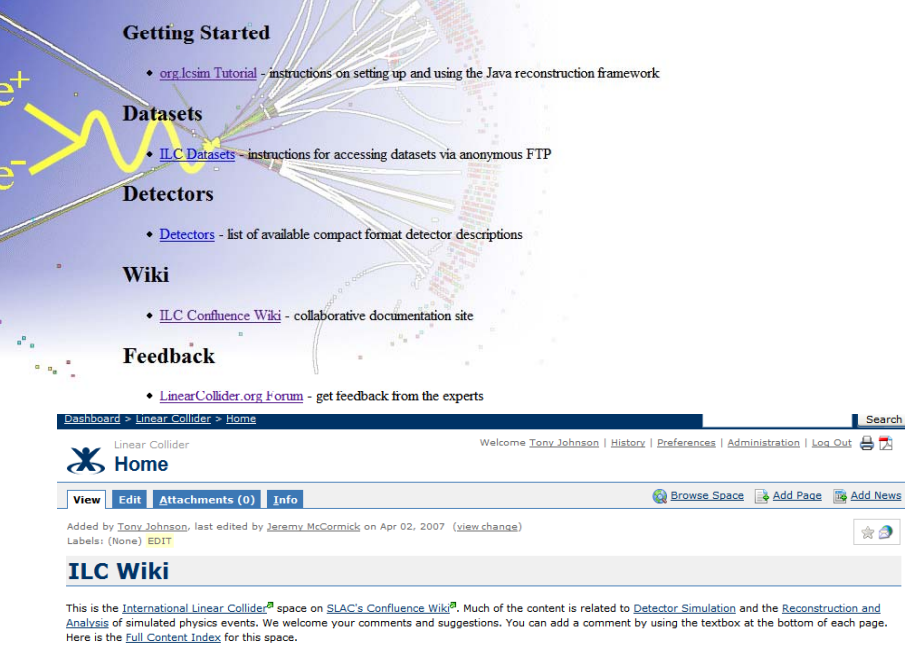

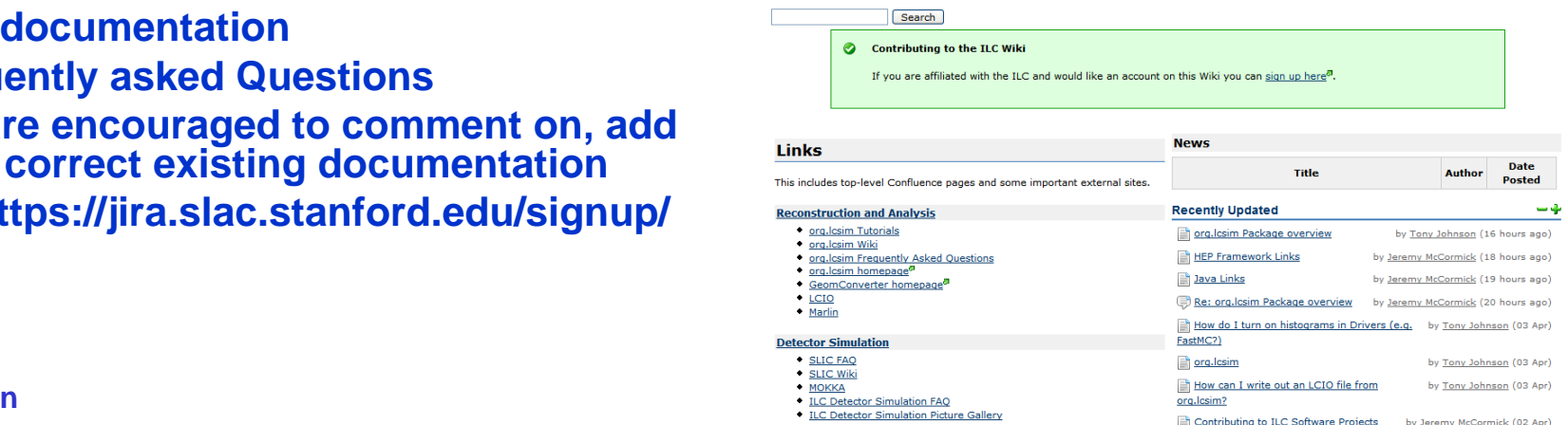

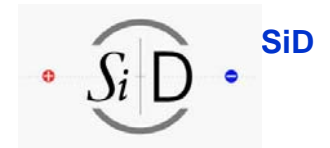

#### **SiD Spring Break, April 2007 Resources for getting started/working with simulation/reconstruction tools**

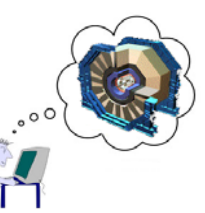

- • **Discussion Forums**
	- **htt //f li llid / http://forum.linearcollider.org/**
		- **SLIC, org.lcsim**
	- **Not recommended**
		- **Spray E-mail to developers**
			- **Banging head against wall**
			- **Uninstall and reinstall software 3 times**
	- **Recommended**
		- **Post questions on the forum**
			- **You will get faster answers**
			- **You will get more accurate answers**
			- **Others will benefit from seeing answers to your questions**

Members & Search Q, Help B Control Panel & Logout [ tonyi ] a Home 18 Admin Control Panel

Welcome tonyj, your last visit was on Tue, 10 April 2007 07:48 Show: Today's Messages :: Unread Messages :: Unanswered Messages :: Show Polls :: Message Navigator

Admins L.Croun(c) Manage

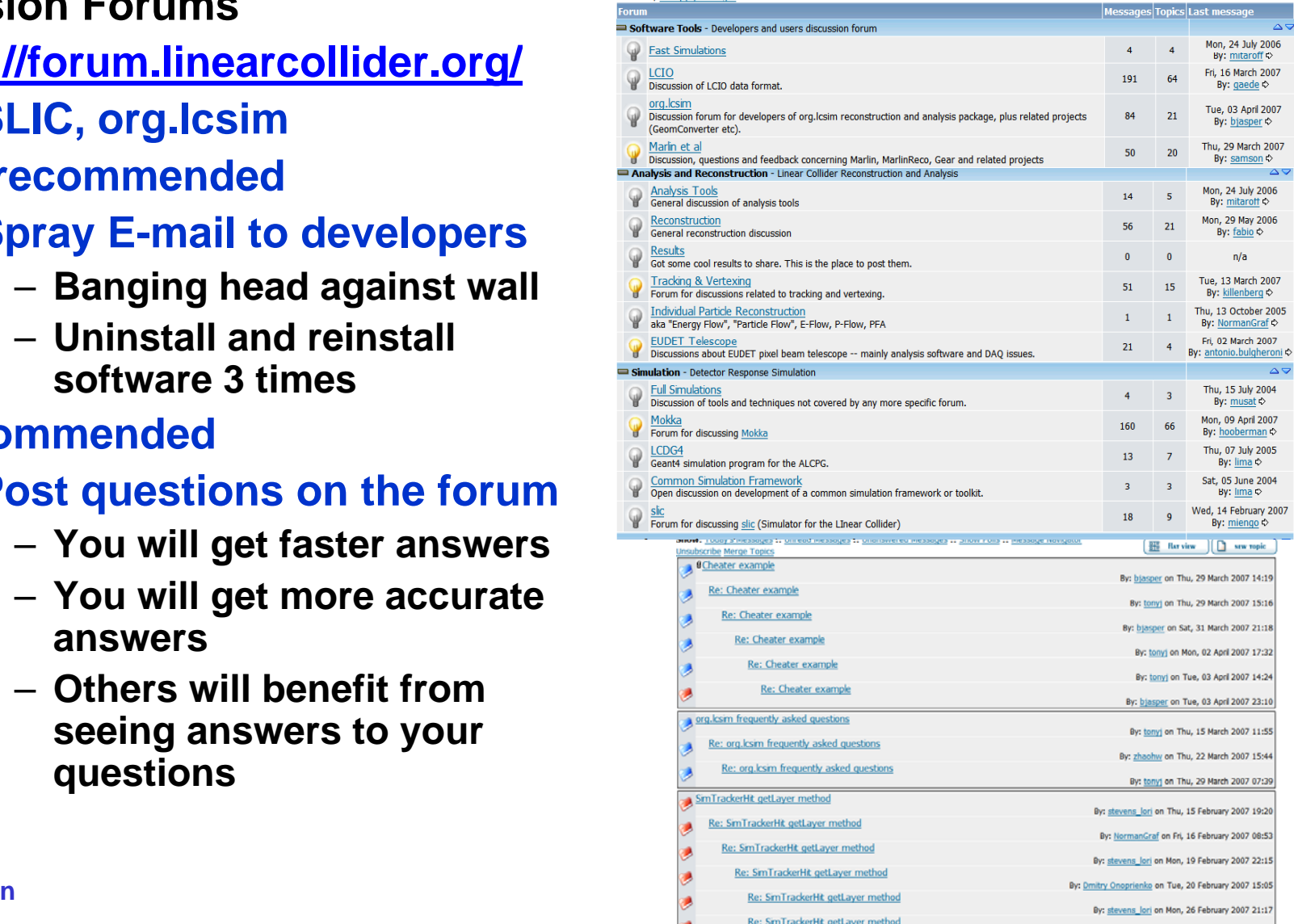

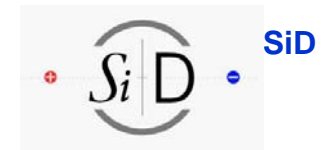

**SiD** SiD Spring Break, April 2007 **Resources for getting started/working with** 

**simulation/reconstruction tools**

- • **Instant messaging**
	- **Great for quick questions**
	- **I use GAIM, many other options**
		- **http://gaim.sf.net/**
	- $-$  Norm, myself, Jeremy available most of the **time**
		- **http://confluence.slac.stanford.edu/x/Rnk**
- $\bullet$  **Tuesday software meeting**
	- **1:30pm Pacific Time**
	- **W h t ti / l We are happy to answer questions/solve problems during or after these meetings**
		- **We can use desktop sharing to interactively view/solve problems**
- • **Personal Tutorials**
	- **We are prepared to go anywhere anytime\* pp g y y**
		- **Real or virtual**

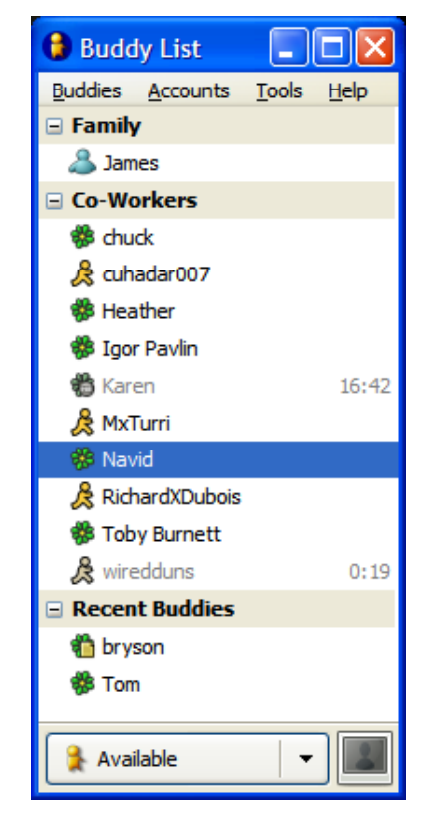

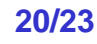

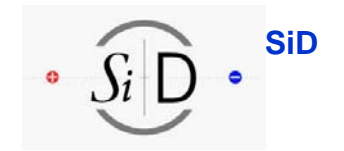

### **Proposal to replace SiD web site**

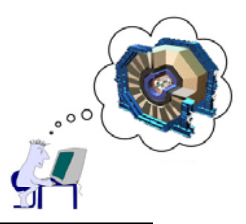

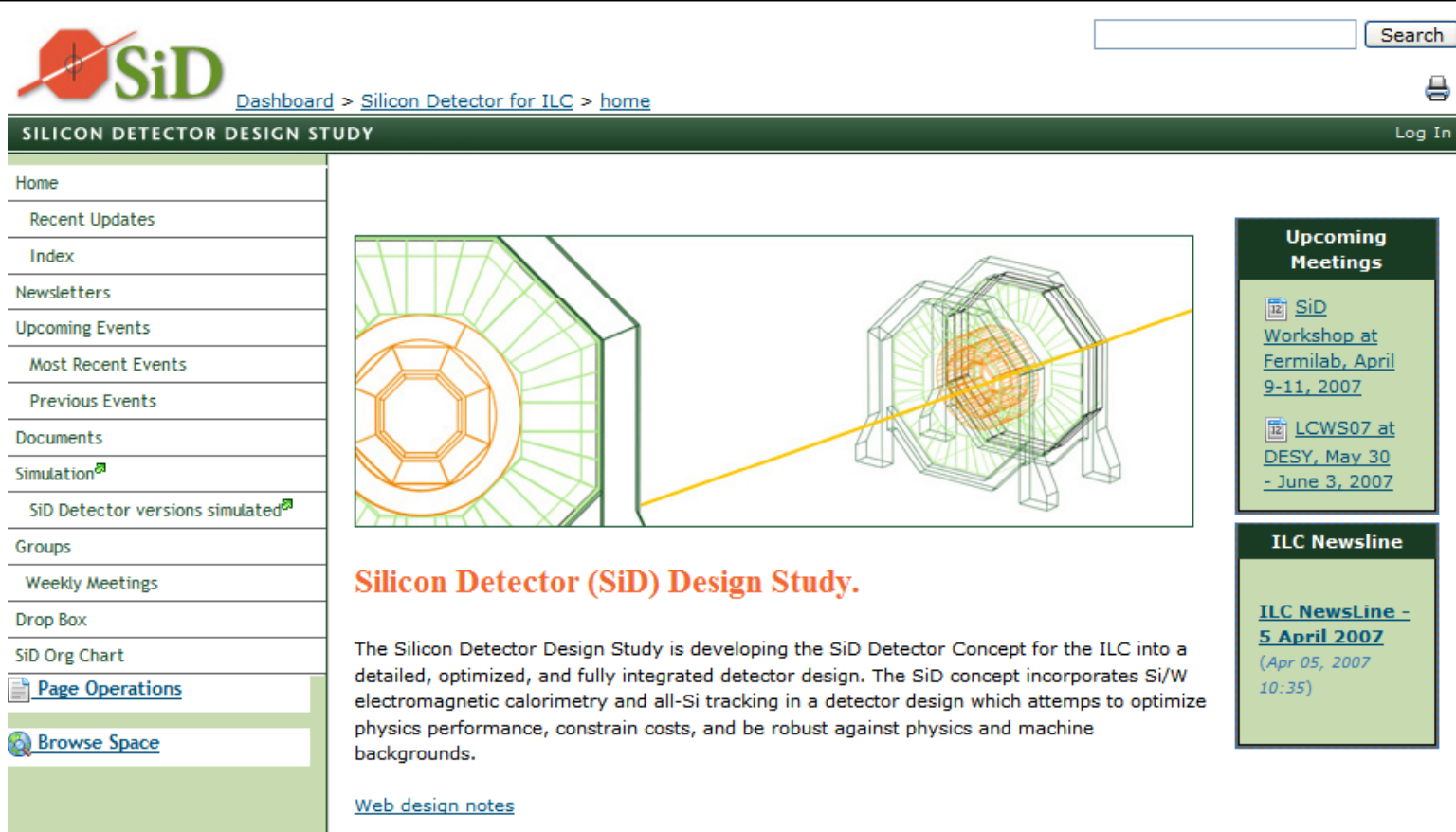

- •**Looks better than old site!**
- $\bullet$  **Based on confluence (wiki) so has many collaborative features**
	- **https://confluence.slac.stanford.edu/display/SiD/home**

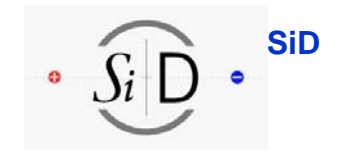

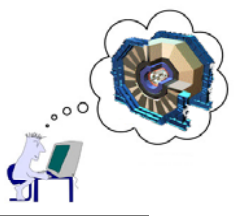

### **Prop p osal to replace SiD web site**

View Edit

- • **Confluence advantages**
	- **Easy to embed active content (e.g. ILC Newsline feed)**
	- **Searchable (including attached PDF, PPT, DOC, etc).**
	- **Can see list of recent updates**
		- **Very useful for keeping up-todate with what is happening**
		- **Full version info**
	- **Once logged in to site you can**
		- **Edit any page (if authorized)**
			- **No need to learn new tools, just use web browser**
		- **Comment on any web page**
		- **Subscribe to be notified of changes to any web site**
		- **Create "news items"**
	- **… and h muc more**
- • **Other suggestions**
	- **Switch to using linear collider forums instead of hypernews**

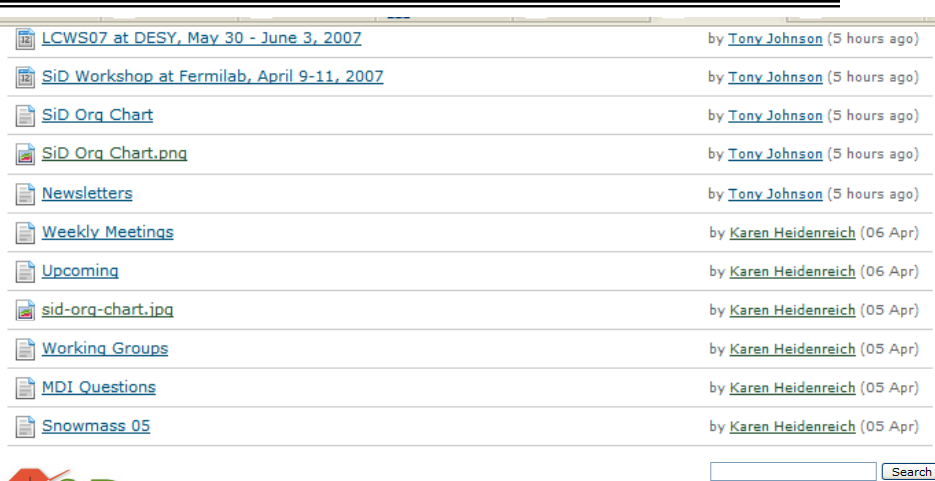

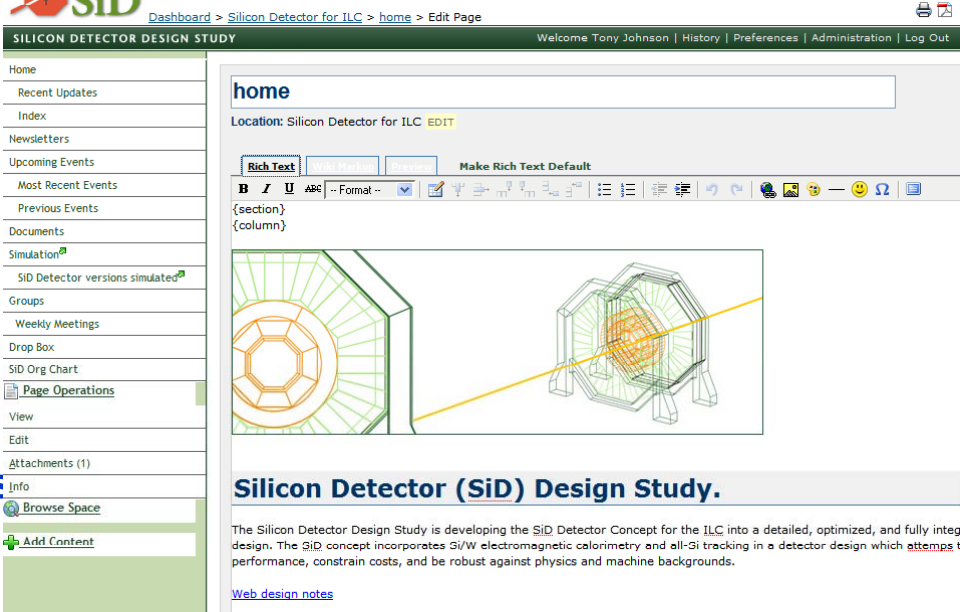

{column}

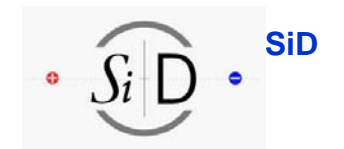

### **Conclusions**

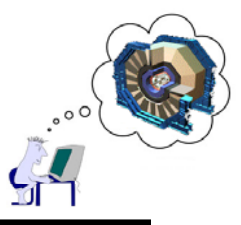

- • **Conclusions**
	- **Basic framework for SiD simulation/reconstruction/analysis exists and is mostly stable and usable**
	- **Active work on reconstruction algorithms ongoing**
- $\bullet$  **Documentation, Tutorials etc exist**
	- **Good at introducing tools, getting users started**
	- **Tend to fade out for more advanced reconstruction**
		- **Needs some work – please contribute**
- • **Communication**
	- **Many tools exist – encourage more active use**